## <span id="page-0-0"></span>**Bi7740: Scientific computing Parallel computing in MATLAB**

Vlad Popovici popovici@iba.muni.cz

Institute of Biostatistics and Analyses Masaryk University, Brno

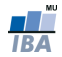

## Before starting

**Bibliography** 

- J. Kepner: Parallel Matlab. SIAM 2009
- Mathworks: Parallel Computing Toolbox. User's guide (≥R2013a)

Please download the files from IS: sc11-ex\*.m, countprimes\*.m.

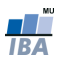

## <span id="page-2-0"></span>**Outline**

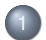

#### **[Introduction](#page-2-0)**

- [Parallel execution modes](#page-6-0)
	- Parallel for loops = [parfor](#page-8-0)
	- [Distributed computing using](#page-23-0) batch
	- [Single Program Multiple Data](#page-28-0)

#### [Distributed data](#page-33-0)

#### **[Final remarks](#page-36-0)**

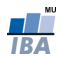

## **Introduction**

- based around the Parallel Computing Toolbox and Distributed Computing Server
- can exploit different backends: multicore, cluster and GPUs
- requires commercial license limits the number of workers
- low level matrix computing is multi-threaded since 2007 (e.g. LU-decomposition, etc)
- three ways to exploit parallelism:
	- parfor: for-loops executed in parallel
	- using spmd statement: single program multiple data
	- the task feature helps creating several independent programs
- still evolving, differences exist between 2013a, 2013b, 2014a versions

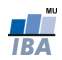

## **Overview**

- o locally: Parallel Computing Toolbox
- o remotely: Distributed Computing Server
- lingo: a node the user uses as main entry point is called client; the other nodes are called workers or labs

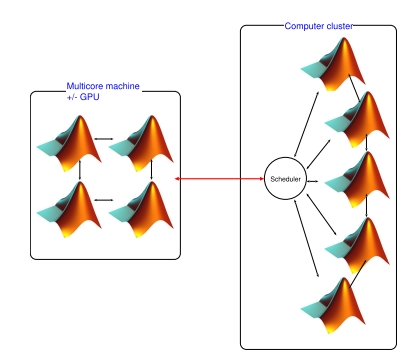

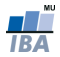

- many functions and toolboxes were recoded to use the parallel computing infrastructure
- many/most of the functions from the standard toolboxes take a parameter options where an option for parallel computing can be set

Example: for optimization functions, you can pass

```
'UseParallel' option:
```

```
opts = optimset (..., 'UseParallel', 'Always');[...] = \text{fmincon}(...,\text{opts});
```
- toolboxes that use parallel computing: Statistics, Optimization, Computational Biology, Simulink, Image Processing, Signal Processing, etc
- the cluster should be used in batch mode, to avoid blocking the workers

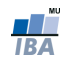

Parallel for loops = [parfor](#page-8-0) [Distributed computing using](#page-23-0) batch [Single Program Multiple Data](#page-28-0)

## <span id="page-6-0"></span>**Outline**

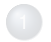

#### **[Introduction](#page-2-0)**

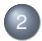

#### [Parallel execution modes](#page-6-0)

- Parallel for loops = [parfor](#page-8-0)
- [Distributed computing using](#page-23-0) batch
- [Single Program Multiple Data](#page-28-0)

#### [Distributed data](#page-33-0)

#### **[Final remarks](#page-36-0)**

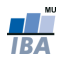

Parallel for loops = [parfor](#page-8-0) [Distributed computing using](#page-23-0) batch [Single Program Multiple Data](#page-28-0)

## Execution modes

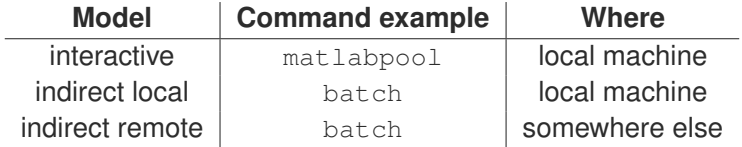

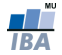

Parallel for loops = [parfor](#page-8-0) [Distributed computing using](#page-23-0) batch [Single Program Multiple Data](#page-28-0)

## <span id="page-8-0"></span>**Outline**

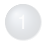

#### **[Introduction](#page-2-0)**

- [Parallel execution modes](#page-6-0)
	- Parallel for loops = [parfor](#page-8-0)
	- [Distributed computing using](#page-23-0) batch
	- [Single Program Multiple Data](#page-28-0)

#### [Distributed data](#page-33-0)

#### **[Final remarks](#page-36-0)**

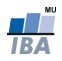

Parallel for loops = [parfor](#page-8-0) [Distributed computing using](#page-23-0) batch [Single Program Multiple Data](#page-28-0)

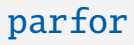

- the simplest path to parallelism
- indicates a loop whose iterations are independent and which can be executed in parallel
- the iterations are automatically distributed to workers
- use matlabpool command to create/destroy a set (pool) of workers

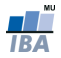

Consider computing the values of a vector (**for** is used for clarity, not efficiency!):

 $N = 1024$ :  $a = zeros(1, N);$ for  $i = 1:N$ a ( i ) = **sin** ( i ∗2∗ **pi** /N ) ; **end**

**plot**  $(a)$  :

```
N = 1024:
matlabpool open 12;
a = zeros(1, N);parfor i = 1:Na ( i ) = sin ( i ∗2∗ pi /N ) ;
end
% i is undefined after loop
matlabpool close ;
plot (a) ;
```
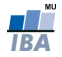

Parallel for loops = [parfor](#page-8-0) [Distributed computing using](#page-23-0) batch [Single Program Multiple Data](#page-28-0)

## Types of variables

#### Consider the block:

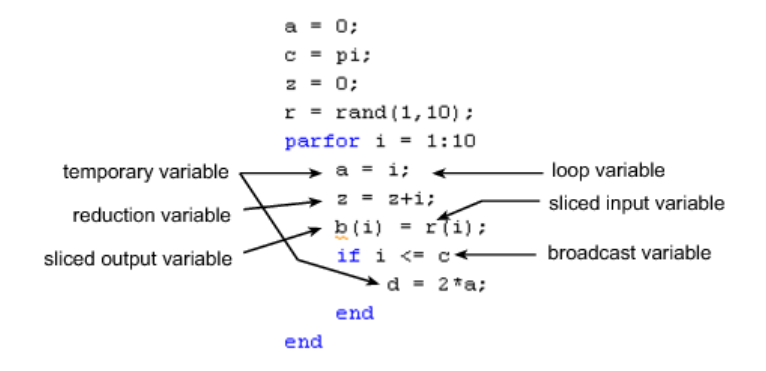

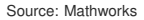

Parallel for loops = [parfor](#page-8-0) [Distributed computing using](#page-23-0) batch [Single Program Multiple Data](#page-28-0)

 $\bullet$  loop variable (i): assignments to the loop variable are forbidden

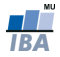

- $\bullet$  loop variable (i): assignments to the loop variable are forbidden
- sliced varible  $(b, r)$ : a variable that can be broken down in segments (slices) to be distributed to the workers. The variable is indexed by  $[\dots]$  or  $\dots$  and does not change in shape during parfor. The index has of one of the forms i, i+k, i−k, k+i, k−i where i is the loop variable and k is a constant.

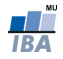

- $\bullet$  loop variable (i): assignments to the loop variable are forbidden
- sliced varible  $(b, r)$ : a variable that can be broken down in segments (slices) to be distributed to the workers. The variable is indexed by  $[\dots]$  or  $\dots$  and does not change in shape during parfor. The index has of one of the forms i, i+k, i−k, k+i, k−i where i is the loop variable and k is a constant.
- broadcast variable  $(c)$ : a variable (not loop or sliced) that is not changed within the loop and is distributed to the workers

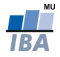

- $\bullet$  loop variable (i): assignments to the loop variable are forbidden
- sliced varible  $(b, r)$ : a variable that can be broken down in segments (slices) to be distributed to the workers. The variable is indexed by  $[\dots]$  or  $\dots$  and does not change in shape during parfor. The index has of one of the forms i, i+k, i−k, k+i, k−i where i is the loop variable and k is a constant.
- broadcast variable  $(c)$ : a variable (not loop or sliced) that is not changed within the loop and is distributed to the workers
- reduction variable  $(z)$ : the only exception to the independence of the iterations. Appears in constructions like

 $X = X$  operator something

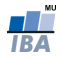

- $\bullet$  loop variable (i): assignments to the loop variable are forbidden
- sliced varible  $(b, r)$ : a variable that can be broken down in segments (slices) to be distributed to the workers. The variable is indexed by  $[\dots]$  or  $\dots$  and does not change in shape during parfor. The index has of one of the forms i, i+k, i−k, k+i, k−i where i is the loop variable and k is a constant.
- broadcast variable  $(c)$ : a variable (not loop or sliced) that is not changed within the loop and is distributed to the workers
- reduction variable  $(z)$ : the only exception to the independence of the iterations. Appears in constructions like

 $X = X$  operator something

• temporary variable  $(a, d)$ : non-indexed assigned variable, but not a reduction; cleared before each iteration

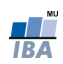

Parallel for loops = [parfor](#page-8-0) [Distributed computing using](#page-23-0) batch [Single Program Multiple Data](#page-28-0)

## Reduction variables

$$
S = ...;
$$
  
\n
$$
S = ...;
$$
  
\n
$$
S = ...;
$$
  
\n
$$
S = 0 : ...;
$$
  
\n
$$
S = S + X(1) + X(2) + ... + X(n);
$$
  
\n
$$
X(i) + X(i+1) + ... + X(n);
$$

- a simplified map-reduce parallelism
- the same reduction function/operator is applied at each iteration
- $\bullet$  for non-commutative operators (e.g.  $\ast$  or  $[\dots]$ ) the reduction variable must always appear in the same position
- $\bullet$  you can use an associative function:  $s = f(s, exp r)$  or

 $S = f(exp, S)$ 

• note that floating point operators are not strictly associative (limited precision)

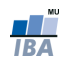

Parallel for loops = [parfor](#page-8-0) [Distributed computing using](#page-23-0) batch [Single Program Multiple Data](#page-28-0)

## Example: the sieve of Eratosthenes

Find the number of prime numbers below N.

```
function np = countprimes (n)np = 0:

  p = 1;
  for i = 2 : (i - 1)if mod(i, i) == 0p = 0:
    end
  end
  np = np + p;
end
re tu rn
                                                      function np = countprimes p(n)np = 0:
                                                      parfor i = 2:np = 1:
                                                        for i = 2 : (i - 1)\mathbf{if} \mod(i, i) == 0p = 0;
                                                          end
                                                        end
                                                        np = np + p;
                                                      end
                                                      re tu rn
```
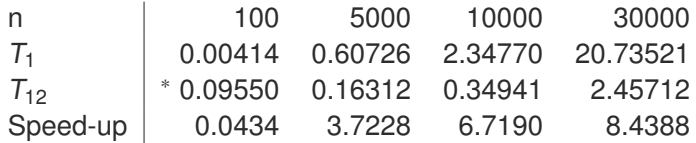

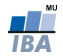

Parallel for loops = [parfor](#page-8-0) [Distributed computing using](#page-23-0) batch [Single Program Multiple Data](#page-28-0)

- ( ∗ ) this time was obtained after repeating the task the first time (after creating the pool) running a parfor loop takes longer than usual: setting up all communications
- parallelized versions become efficient, once the overhead is negligible in comparison with the computation

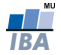

Parallel for loops = [parfor](#page-8-0) [Distributed computing using](#page-23-0) batch [Single Program Multiple Data](#page-28-0)

### Local resource allocation

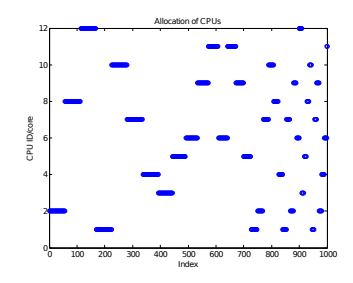

```
ncores = 12;
matlabpool ('open', 'local', ncores);
wi = zeros(1.1000);
parfor k=1:1000w = \text{getCurrentWorker}:
    wi(k) = qet(w, 'Processid')end
matlabpool ('close');
```

```
pid = unique(wi):
core = zeros(1, 1000);for k = 1: ncores
     core(wi == pid(k)) = k;end
plot(core, 'o'); title('Allocation<sub>-of-CPUs');</sub>
xlabel<sup>('</sup>Index'); vlabel('CPU<sub>-ID</sub>/core')
```
Parallel for loops = [parfor](#page-8-0) [Distributed computing using](#page-23-0) batch [Single Program Multiple Data](#page-28-0)

## **Exercise**

Implement the integral estimation by quadrature using, for example, the midpoint rule.

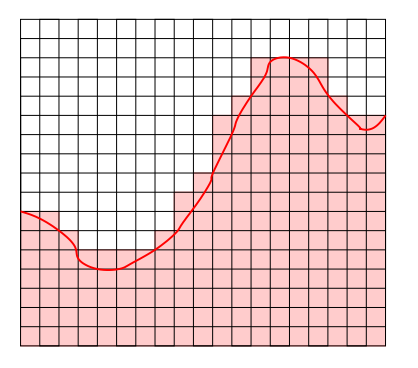

write a function

quadint (f, n, a, b) which estimates  $\int_{a}^{b} f(x)dx$ , by the approximation

$$
\int_a^b f \approx \sum_{i=1}^n h f(x_i)
$$

where  $h = (b - a)/(n - 1)$  and  $x_i = ((n-1)a + (i-1)b)/(n-1)$ 

• implement both the serial and parallel version

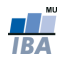

#### Vlad [Bi7740: Scientific computing](#page-0-0)

Parallel for loops = [parfor](#page-8-0) [Distributed computing using](#page-23-0) batch [Single Program Multiple Data](#page-28-0)

#### Try

$$
f = \textcircled{a}(x) \text{ (sqrt(16 - x \cdot ^2)/8)};
$$

#### **t i c** ; quadint  $(f, -4, 4, 100000)$ **toc**

for serial and parallel versions.

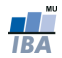

Parallel for loops = [parfor](#page-8-0) [Distributed computing using](#page-23-0) batch [Single Program Multiple Data](#page-28-0)

## <span id="page-23-0"></span>**Outline**

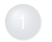

#### **[Introduction](#page-2-0)**

- [Parallel execution modes](#page-6-0)
	- Parallel for loops = [parfor](#page-8-0)
	- [Distributed computing using](#page-23-0) batch
	- [Single Program Multiple Data](#page-28-0)

#### [Distributed data](#page-33-0)

#### **[Final remarks](#page-36-0)**

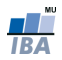

Parallel for loops = [parfor](#page-8-0) [Distributed computing using](#page-23-0) batch [Single Program Multiple Data](#page-28-0)

## batch system

- you can pass either a function or a script to be executed on a worker
- use several calls to batch to have more jobs run in parallel
- to synchronize use wait () function
- to retrieve data from the worker, use **load**()
- at the end, delete the job with **delete**()

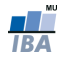

Parallel for loops = [parfor](#page-8-0) [Distributed computing using](#page-23-0) batch [Single Program Multiple Data](#page-28-0)

## batch command

- $=$  batch ('script') % no '.m' in the script name!
- $=$  batch ( clstObj, 's cript')
- $=$  batch ( fcn, N,  $\{x1, \ldots, xn\}$ )
- $=$  batch ( c l stO b j , fcn , N,  $\{x1, \ldots, xn\}$  )
- $=$  batch  $( \ldots, 'p1', 'v1', \ldots)$

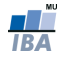

Parallel for loops = [parfor](#page-8-0) [Distributed computing using](#page-23-0) batch [Single Program Multiple Data](#page-28-0)

## General structure for batches

```
% get an object describing the cluster
c st = parcluster ('local'); % default profile
. . .
. . .
% dispatch the jobs and save their \text{IDs}:ib = batch(......)% wait for completion:
wait (jb);
% fetch the results:
load (ib) :
% orr = \text{fetchOutputs} (ib);
```
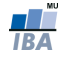

Parallel for loops = [parfor](#page-8-0) [Distributed computing using](#page-23-0) batch [Single Program Multiple Data](#page-28-0)

## Integral approximation with batch

sc11-ex05.m

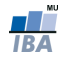

Parallel for loops = [parfor](#page-8-0) [Distributed computing using](#page-23-0) batch [Single Program Multiple Data](#page-28-0)

## <span id="page-28-0"></span>**Outline**

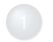

#### **[Introduction](#page-2-0)**

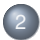

#### [Parallel execution modes](#page-6-0)

- Parallel for loops = [parfor](#page-8-0)
- [Distributed computing using](#page-23-0) batch
- [Single Program Multiple Data](#page-28-0)

#### [Distributed data](#page-33-0)

#### **[Final remarks](#page-36-0)**

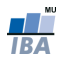

Parallel for loops = [parfor](#page-8-0) [Distributed computing using](#page-23-0) batch [Single Program Multiple Data](#page-28-0)

## SPMD

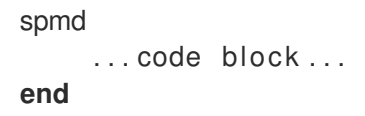

- similar to MPI (but simpler!): one master (called *client*) and several workers (sometimes called labs)
- the same code is applied to different data
- each worker inherits master's environment and adds his own (versions of) variables
- $\bullet$  each worker knows its *identifier* (labindex()) and how many workers exist (numlabs())
- synchronization points; communication via messages
- the client can inspect/alter variables on the workers

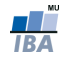

Parallel for loops = [parfor](#page-8-0) [Distributed computing using](#page-23-0) batch [Single Program Multiple Data](#page-28-0)

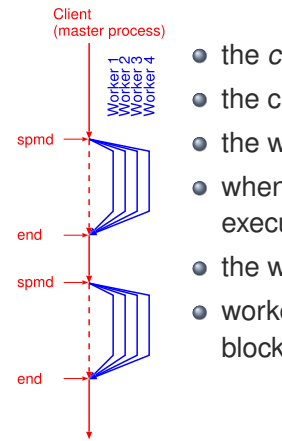

- **the code is shared between client and workers**
- $\bullet$  the client executes till spmd and then it pauses
- the workers execute the code between spmd and **end**
- when workers reach **end** (for spmd) the client resumes execution
- the workers have read-only access to client's variables
- worker's environment is preserved between spmd blocks

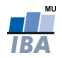

Parallel for loops = [parfor](#page-8-0) [Distributed computing using](#page-23-0) batch [Single Program Multiple Data](#page-28-0)

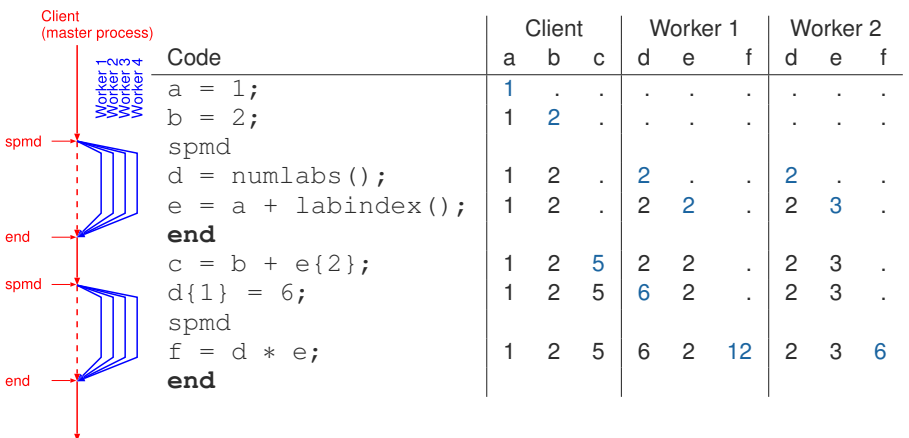

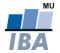

Parallel for loops = [parfor](#page-8-0) [Distributed computing using](#page-23-0) batch [Single Program Multiple Data](#page-28-0)

## Exercise

Write the code to compute the quadratic approximation of an integral using the spmd blocks.

Idea: use the property

$$
\int_a^b f = \sum_{k=1}^N \int_{a_k}^{b_k} f
$$

where  $\{[a_k, b_k]\}$  is a partition of  $[a, b]$ . Divide the interval  $[a, b]$  in subintervals  $[a_k, b_k]$  on which compute the previous approximation given by quadint  $(f, ak, bk, n)$ .

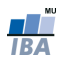

## <span id="page-33-0"></span>**Outline**

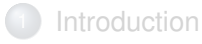

- [Parallel execution modes](#page-6-0)
	- Parallel for loops = [parfor](#page-8-0)
	- [Distributed computing using](#page-23-0) batch
	- [Single Program Multiple Data](#page-28-0)

### [Distributed data](#page-33-0)

#### [Final remarks](#page-36-0)

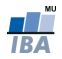

## Codistributed data

. . .

```
d = distributed (X);
d = distributed . cell (n, \ldots);
d = distributed eve(n, \ldots);
d = distributed zeros (n, \ldots);
```
- create a distributed array and send slices to the workers where data will reside.
- for an array, the last dimension is used for distribution
- workers can get a local copy from another worker using getLocalPart()
- $\bullet$  the client collects data using  $d\{\pm\}$  construct

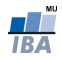

## Codistributed data, cont'd

- the technique allows creation of arrays that do not fit on a single machine
- **•** the creation time is faster
- avoids need of communication
- the local parts are used to speed up access to data on other workers
- a distributed array can be copied by the client into a local array using gather()
- there are many functions and operators that automatically detect distributed data, so the code is uniform for all cases

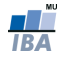

## <span id="page-36-0"></span>**Outline**

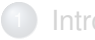

#### **[Introduction](#page-2-0)**

- [Parallel execution modes](#page-6-0)
	- Parallel for loops = [parfor](#page-8-0)
	- [Distributed computing using](#page-23-0) batch
	- [Single Program Multiple Data](#page-28-0)

#### [Distributed data](#page-33-0)

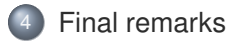

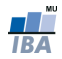

## Final remarks

- not everything is worth parallelizing sometimes it may degrade the performance
- use profile to analyze your code
- you can use pmode for interactive parallel execution of commands. Example

pmode start 'local' 4

```
pmode e x i t
```
. . .

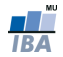

# <span id="page-38-0"></span>Good luck with your exams!

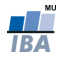